ISSN 1870-4069

# **Procesamiento digital de imágenes con LabVIEW: Aplicaciones en sistemas biológicos y nanomateriales**

T. Córdova-Fraga<sup>1</sup>, J.A. Álvarez-Gutiérrez<sup>2</sup>, J.F. Gómez-Aguilar<sup>3</sup>, R. Guzmán-Cabrera<sup>4</sup>, J.C. Martínez-Espinosa<sup>5</sup>, C.R. Contreras-Gaytán<sup>2</sup>, J.J. Bernal-Alvarado<sup>1</sup>, M.A. Vallejo-Hernández<sup>1</sup>

> <sup>1</sup> Universidad de Guanajuato, Campus León, Depto. de Ingeniería Física , León, Guanajuato, México

<sup>2</sup> Universidad de la Salle Bajío, Facultad de Ingeniería en Computación y Electrónica, León Guanajuato, México.

> <sup>3</sup> CONACyT, Cuernavaca, Morelos, México.

<sup>4</sup> Universidad de Guanajuato Campus, Irapuato-Salamanca, Depto. de Ingeniería Eléctrica, Guanajuato, México

5 Instituto Politécnico Nacional-UPIIG, Guanajuato, México.

[{teo, jfga, bernal}@dci.ugto.mx,](mailto:teo,%20jfga,%20bernal%7d@dci.ugto.mx) [ing.juan.antonio.alvarez@outlook.com,](mailto:ing.juan.antonio.alvarez@outlook.com) jgomez@cenidet.edu.mx, [guzmanc81@gmail.com,](mailto:guzmanc81@gmail.com) [jcmartineze@ipn.mx](mailto:jcmartineze@ipn.mx)

**Resumen.** Las imágenes se han utilizado desde hace varias décadas como una herramienta para la identificación o cuantificación de ciertas propiedades físicas. En el campo de la medicina se han aplicado para la identificación de malformaciones, tumores, fracturas, entre otras. Los algoritmos implementados en este trabajo son, apertura y corte de sección de imagen, operadores de filtrado y cuantificación de pixeles. Se usan para crear una aplicación virtual en el entorno de programación LabVIEW (LV) como un modelo de utilidad que aplica diferentes algoritmos para medir, cuantificar y determinar las diferencias de cambios y formas en las imágenes que se tomaron a través de un microscopio utilizando tres amplificaciones diferentes. En esta aplicación se trabaja con imágenes de células obtenidas del fémur de un animal y la cuantificación de la distribución de tamaños de nanomateriales mediante la medición individual de las áreas de cada célula o partícula en el campo de visión, con el propósito de mostrar que esta aplicación es aceptable.

**Palabras clave:** procesamiento digital de imágenes, LabVIEW, distribución de tamaños, contador de células.

125 pp. 125–130; rec. 2017-05-17; acc. 2017-11-17 *Research in Computing Science* 131 (2017)

*T. Córdova Fraga, J. A. Álvarez Gutiérrez, C. R. Contreras Gaytán, J. F. Gómez Aguilar, et al.*

## **Digital Image Processing with LabVIEW: Applications in Biological Systems and Nanomaterials**

**Abstract.** Images have been used for several decades as a tool for the identification or quantification of certain physical properties. In the field of medicine, they have been applied for the identification of malformations, tumors, fractures, among others. The algorithms implemented in this work are: opening and cutting of image section, filtering operators and pixel quantification. They are used to create a virtual application in the LabVIEW programming environment (LV) as a utility model that applies different algorithms to measure, quantify and determine the differences of changes and shapes in the images that were obtained through a microscope using three different amplifications. In this application, we work with images of cells obtained from the femur of an animal and the quantification of the size distribution of nanomaterials by measuring the individual areas of each cell or particle in the field of vision, in order to show that this application is acceptable.

**Keywords:** digital image processing, LabVIEW, size distribution, cell counter.

#### **1. Introducción**

Podría considerarse que el procesamiento digital de imágenes (PDI), inicia en 1921, con la codificación de la primera fotografía para su transmisión de datos a través del cable submarino entre las ciudades de Londres y Nueva York. La resolución de las imágenes ha ido evolucionando durante el tiempo en función del desarrollo de las nuevas tecnologías de hardware [1].

De igual manera el desarrollo de los lenguajes de programación, los sistemas operativos y las plataformas de Windows han hecho posible el crecimiento continuo de aplicaciones relacionadas al procesamiento digital de imágenes, tales como: imágenes médicas, satelitales, astronómicas, geográficas, arqueológicas, biológicas y aplicaciones industriales, entre otras [2].

Por otro lado, se sabe que la teoría de las primeras técnicas de procesamiento digital de imágenes se desarrolla en el Laboratorio de Propulsión a Chorro, Massachusetts Institute of Technology, de los Laboratorios Bell, de la Universidad de Maryland desde la década de 1960 y algunas otras instalaciones de investigación, con aplicación a las imágenes, alambre-photo conversión de normas por satélite, imágenes médicas, videoteléfono, el reconocimiento de caracteres y el mejoramiento fotografía. El costo del tratamiento fue en su momento bastante alto, sin embargo, con los equipos informáticos de la época, esto cambió a partir de la década de 1970, cuando el procesamiento de imágenes digitales proliferó con el incremento en la disponibilidad de las computadoras y hardware dedicado llegó al PDI, lo que permitió que las imágenes pudieran ser procesadas en tiempo real, para algunos problemas específicos, tales como la conversión de normas de televisión. Mientras que las computadoras de propósito general se hicieron más rápidas, comenzaron a asumir el papel de un hardware dedicado para todos [3].

*Procesamiento digital de imágenes implementado en LabVIEW para sistemas biológicos ...*

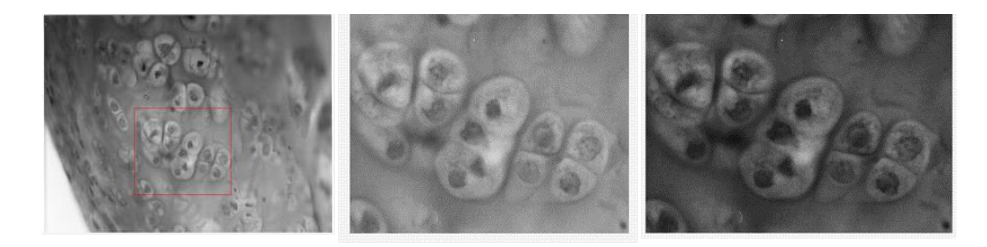

**Fig. 1.** Izquierda: Selección de una porción de la imagen para el PDI, Centro: Equalización de la imagen seleccionada. Derecha: Se muestra la imagen con un filtrado (Square) cuadrado.

Un sistema de visión artificial actúa sobre una representación de una realidad que le proporciona información sobre brillo, colores, formas, etc. Estas representaciones suelen estar en forma de imágenes estáticas, escenas tridimensionales o imágenes en movimiento. La digitalización, es el proceso de paso del mundo continuo (o analógico), al mundo discreto (o digital), mediante el cual se genera una imagen bidimensional, que es una función para cada par de coordenadas (x, y), que se le asocia un valor relativo a alguna propiedad del punto que representa (por ejemplo, su brillo o su matiz) [4].

Este proyecto está enfocado en comparar imágenes, con la finalidad de verificar las diferencias de cambios en cada una de ellas. Partiendo de un concepto de visión artificial, se pretende dar una explicación de cómo cargar, contrastar, filtrar y contabilización la binarización de imágenes mediante el uso de las herramientas de LabVIEW e IMAQ Visión, para facilitar el tratado de las imágenes y tener salidas como una distribución de áreas de los tamaños de las nanopartículas y las células.

## **2. Análisis y digitalización de imágenes (ADI)**

El análisis digital de imágenes (ADI) es una herramienta capaz de procesar y de analizar los objetos que forman una imagen de interés para un estudio específico. El ADI es un método de evaluación simple, no invasivo y no destructivo, que proporciona información en un tiempo determinado con el fin de caracterizar diversos tipos de formas irregulares, que tienen determinada similitud entre sí, logrando cuantificar cualidades en los objetos [5]. Algunas aplicaciones se han desarrollado enfocadas a diferentes cuantificaciones, tales como el conteo de células tipo T, glóbulos rojos o el Frotis de sangre que requieren determinar la cantidad de células presentes en una muestra, esto con el fin de descartar o confirmar la presencia de alguna enfermedad o cuando el médico sospecha de una anomalía de algún tipo de célula. Uno de los métodos que se emplea en la actualidad se denomina el de la Cámara de contaje celular o Cámara de Neubauer. La exactitud y la velocidad con que se obtiene el resultado de este examen dependen en parte, de la experiencia de la persona que examina la muestra, ya que el conteo se realiza de forma manual [6, 7, 8].

Considérese a la imagen como un objeto plano con representación bidimensional o matriz numérica, donde la resolución de la imagen es estática/dinámica y puede ser un mapa de bits o un gráfico vectorial. El mapa de bits es utilizado en PDI ya que puede ser manipulada por una herramienta informática.

127

ISSN 1870-4069 *Research in Computing Science* 131 (2017)

*T. Córdova Fraga, J. A. Álvarez Gutiérrez, C. R. Contreras Gaytán, J. F. Gómez Aguilar, et al.*

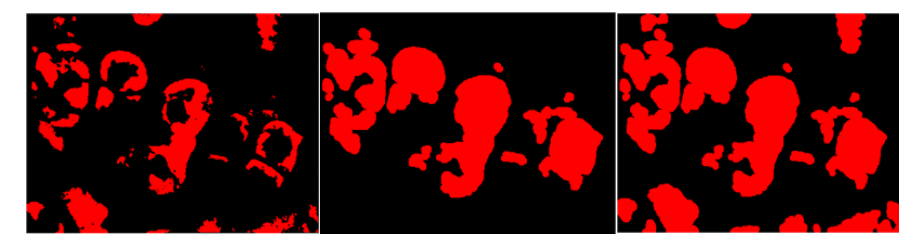

**Fig. 2.** Izquierda: Segmentación por umbralización, Centro: Rellenar huecos, Derecha: Remover objetos pequeños.

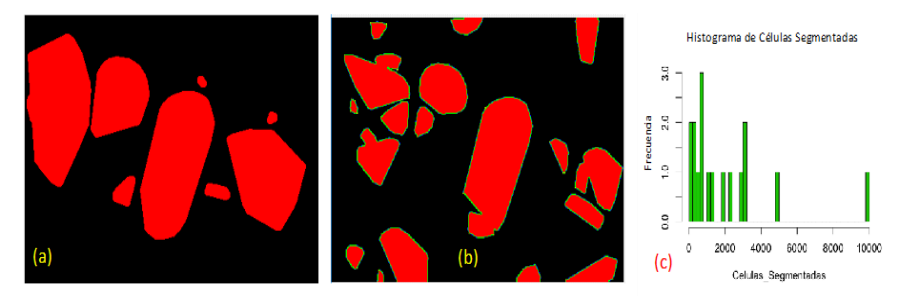

**Fig. 3.** (a) Redondeo envolvente y rellenado de huecos en los objetos, (b): Determinación de área, (c): Histograma de áreas de segmentos de cuadro (b).

Una imagen monocromática es representada como una función continua f (x, y), donde (x, y), son sus coordenadas y el valor de f es proporcional a la intensidad de luminosidad (pixel) o niveles de gris, en ese punto [9-10].

El procesamiento digital de Imágenes en LV se realiza mediante el uso del módulo de visión y la plataforma de visión builder, en donde se permite procesar en diferentes formatos de imagen (BMP, JPEG, TIF o PNG). Además de experimentar y acondicionar los diferentes algoritmos a nuestro análisis de interés.

## **3. Resultados**

Para el conteo de células se selecciona una región de  $400 \times 300$  pixeles de una imagen de células fue seleccionada y con una resolución de 200 pp. Fig. 1. Una ecualización de cada segmento seleccionado permite la distribución de las distintas tonalidades y ayuda a controlar la exposición en muestras de fotografías, corregir los colores y determinar el contraste o exposición de una imagen digital.

Esta ecualización ayuda en el proceso de filtrado para eliminar elementos de no interés en la sección de análisis. También se hizo un mejoramiento de contraste y brillo mediante Lookup Table y una estandarización con la función Square para reducir el contraste en las regiones oscuras de la región de interés y exponer un efecto más gradual, ver Fig. 1.

Utilizado el algoritmo erosionar se pudo reducir el brillo en los pixeles que se encuentran rodeados por otros con una intensidad más baja.

Con ello se realizó una segmentación por umbralización y así poder hacer diferentes transformaciones morfológicas sobre las imágenes binarias.

*Procesamiento digital de imágenes implementado en LabVIEW para sistemas biológicos ...*

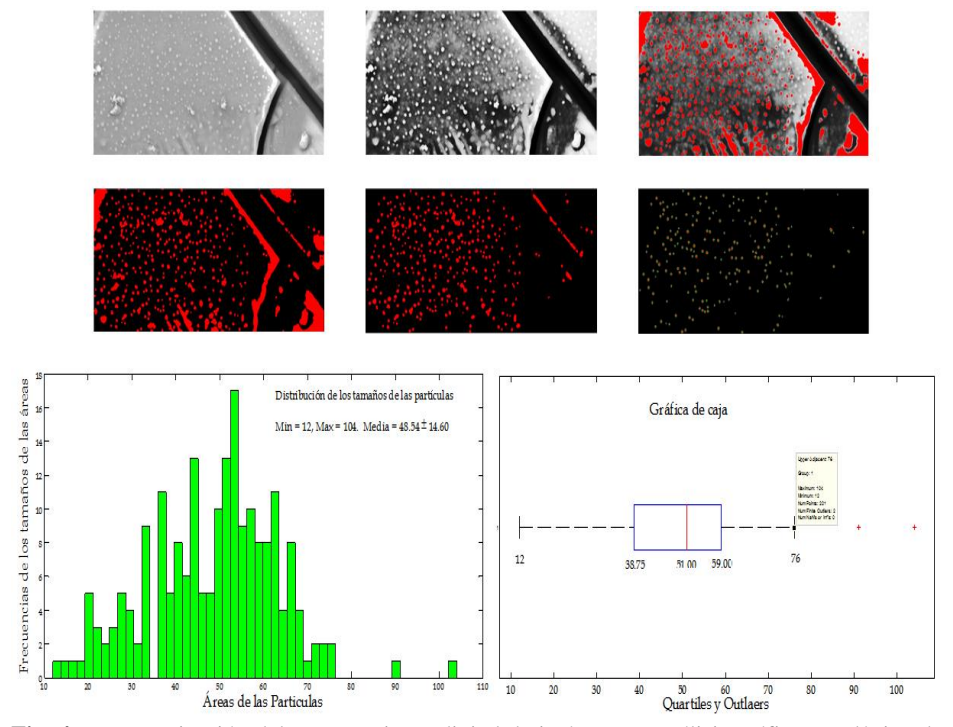

**Fig. 4.** Esquematización del procesamiento digital de imágenes y análisis gráfico estadístico de imágenes TEM.

Se utilizó una conectividad 4/8 para verificar la adyacencia entre los pixeles y poder remover los objetos pequeños erosionados. Posteriormente se aplicó un redondeo envolvente y fueron rellenados los huecos en cada objeto de interés. (Fig. 3)

Para el análisis de nanopartículas, a partir de una imagen del microscopio de trasmisión electrónica (TEM), donde se aplica un procedimiento de imágenes similar al previo, se puede llegar a una gráfica de distribución de los tamaños (cuadro de histogramas), donde se complementa con una gráfica de caja que da información precisa de la distribución de estos tamaños.

## **4. Discusión/Conclusión**

Se ha mostrado que la implementación de la rutina en ambiente LabVIEW para el procesamiento digital de imágenes aquí discutida puede ser útil para la cuantificación de células y determinación de su área, lo que permite tener una cuantificación en grupo control vs. grupo experimental en experimentos de proliferación celular.

Por otro lado, este mismo procedimiento se puede usar para determinar el área de nanopartículas y con los registros de estas, tener una gráfica de distribución de tamaños que puede mostrarse en un histograma o bien en una gráfica de caja.

129

**Agradecimientos.** Los autores agradecen a la DAIP/proyectos 2016-59023.

ISSN 1870-4069 *Research in Computing Science* 131 (2017)

*T. Córdova Fraga, J. A. Álvarez Gutiérrez, C. R. Contreras Gaytán, J. F. Gómez Aguilar, et al.*

## **Referencias**

- 1. García, V. M.: Introducción al procesamiento digital de imágenes. Universidad Tecnológica de la Mixteca, pp. 1–5 (2009)
- 2. http://www.kramirez.net/Robotica/Material/Libros/VisionArtificial\_Procesamientodigi talimágenes usando Matlab/Cap-III.pdf
- 3. Larcher, L. I., Biasoni, E. M., Cattaneo, C. A., Ruggeri, A. I.: Algoritmo para detección de bordes y ulterior determinación de objetos en imágenes digitales. Facultad de Agronomía y Agroindustrias, Universidad Nacional de Santiago del Ester, 1 (2011)
- 4. Moreira, Q. J., Valencia, D. V., Chávez, B. P.: Implementación de un Algoritmo para la detección y conteo de células en imágenes microscópicas. Facultad Ingeniería en Electricidad y Computación, 1 (2008)
- 5. Foster, I., Kesselman, C., Nick, J., Tuecke, S.: The Physiology of the grid: an open grid services architecture for distributed systems integration. Technical report, Global Grid Forum (2002)
- 6. Sabino, B. A., Márquez, J. A., Campos, J. M.: Segmentación de Células de la Levadura Saccharomyces cerevisiae. Temas de Ciencia y tecnologías. 1. (2011)
- 7. http://www.biologia.arizona.edu/cell/act/onion/activity\_description.html. Proyecto Biológico-Biología Celular (1998)
- 8. http://www.slideshare.net/ingenieriageologica1/capitulo-vi-procesamiento-digital-deuna imagen (2013)
- 9. http://www.teledet.com.uy/tutorial-imagenes-satelitales/estructura-imagenesdigitales.htm (2013)
- 10. Atienza, V. V.: Histograma de una imagen digital. Informática de sistemas y computadores (DISCA). Universidad Politécnica de Valencia (2013)

130